# **Table of Contents**

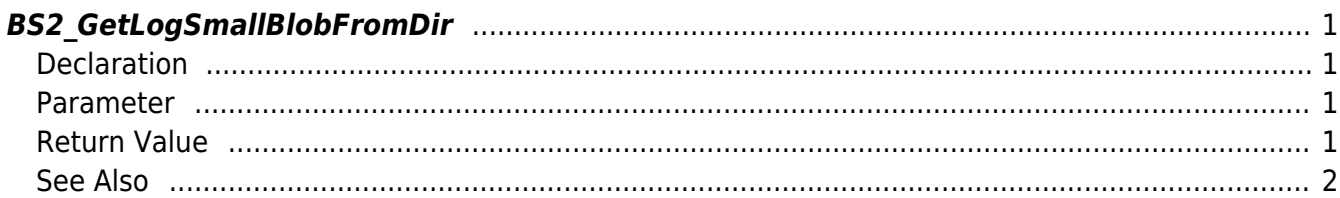

<span id="page-1-4"></span>[USB Exported Control API](http://kb.supremainc.com/bs2sdk/doku.php?id=en:use_exported_control_api) > [BS2\\_GetLogSmallBlobFromDir](#page-1-4)

## <span id="page-1-0"></span>**BS2\_GetLogSmallBlobFromDir**

[+ 2.6.4] Retrieves logs filtered by EventMask from the USB exported data. The difference from [BS2\\_GetLogBlobFromDir](http://kb.supremainc.com/bs2sdk/doku.php?id=en:bs2_getlogblobfromdir) which is using [BS2EventBlob](http://kb.supremainc.com/bs2sdk/doku.php?id=en:log_management_api#bs2eventblob) is that the parameter imageObj in BS2EventSmallBlob is changed to pointer for memory efficiency. Except this, everything is the same.

#### <span id="page-1-1"></span>**Declaration**

```
#include "BS_API.h"
```
int BS2 GetLogSmallBlobFromDir(void\* context, const char\* szDir, uint16 t eventMask, BS2\_EVENT\_ID eventId, uint32\_t amount, BS2EventSmallBlob\*\* logsObj, uint32\_t\* numLog);

[BS2EventSmallBlob](http://kb.supremainc.com/bs2sdk/doku.php?id=en:log_management_api#bs2eventsmallblob)[구조체 보기](http://kb.supremainc.com/bs2sdk/doku.php?id=en:log_management_api#bs2eventsmallblob)

#### <span id="page-1-2"></span>**Parameter**

- [In] *context* : Context
- [In] *szDir* : Data storage path
- [In] *eventMask* : event mask
- [In] *eventId* : Log record ID, retireves from the first record if it is 0
- [In] *amount* : Maximum log amount, retrieves all after eventID if it is 0
- [Out] *logsObj* : Pointer of storing the log record address
- [Out] *numLog* : The number of log records

#### **NOTE**

The logsObj variable needs to return the memory to the system by the [BS2\\_ReleaseObject](http://kb.supremainc.com/bs2sdk/doku.php?id=en:bs2_releaseobject) function after being used.

### <span id="page-1-3"></span>**Return Value**

If successfully done, BS\_SDK\_SUCCESS will be returned. If there is an error, the corresponding error code will be returned.

#### <span id="page-2-0"></span>**See Also**

[BS2\\_AllocateUsbContext](http://kb.supremainc.com/bs2sdk/doku.php?id=en:bs2_allocateusbcontext) [BS2\\_ReleaseUsbContext](http://kb.supremainc.com/bs2sdk/doku.php?id=en:bs2_releaseusbcontext) [BS2\\_GetUserDatabaseInfoFromDir](http://kb.supremainc.com/bs2sdk/doku.php?id=en:bs2_getuserdatabaseinfofromdir) [BS2\\_GetUserListFromDir](http://kb.supremainc.com/bs2sdk/doku.php?id=en:bs2_getuserlistfromdir) [BS2\\_GetUserInfosFromDir](http://kb.supremainc.com/bs2sdk/doku.php?id=en:bs2_getuserinfosfromdir) [BS2\\_GetUserDatasFromDir](http://kb.supremainc.com/bs2sdk/doku.php?id=en:bs2_getuserdatasfromdir) [BS2\\_GetUserInfosExFromDir](http://kb.supremainc.com/bs2sdk/doku.php?id=en:bs2_getuserinfosexfromdir) [BS2\\_GetUserDatasExFromDir](http://kb.supremainc.com/bs2sdk/doku.php?id=en:bs2_getuserdatasexfromdir) [BS2\\_GetLogFromDir](http://kb.supremainc.com/bs2sdk/doku.php?id=en:bs2_getlogfromdir) [BS2\\_GetFilteredLogFromDir](http://kb.supremainc.com/bs2sdk/doku.php?id=en:bs2_getfilteredlogfromdir) [BS2\\_GetLogBlobFromDir](http://kb.supremainc.com/bs2sdk/doku.php?id=en:bs2_getlogblobfromdir)

From: <http://kb.supremainc.com/bs2sdk/> - **BioStar 2 Device SDK**

Permanent link: **[http://kb.supremainc.com/bs2sdk/doku.php?id=en:bs2\\_getlogsmallblobfromdir&rev=1581989669](http://kb.supremainc.com/bs2sdk/doku.php?id=en:bs2_getlogsmallblobfromdir&rev=1581989669)**

Last update: **2020/02/18 10:34**